**AutoCAD Crack Download 2022**

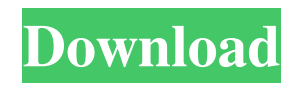

# **AutoCAD [Win/Mac]**

To make AutoCAD easier to use, many of the more than 40 commands associated with the most common commands are grouped into the "AutoCAD command bar", which is displayed by default when AutoCAD is started. The bar is organized into tabs, and is always available. It provides access to commands for tools, components, layers, and editing tools. It also provides a large list of similar commands (called "suggested" commands). In addition, AutoCAD 2012 introduced an AutoCAD command window, which is a pull-down menu that appears when the user clicks the "D" key, or when the user clicks the "Insert" icon in the status bar. This new command window provides commands for selection, drawing, and editing. The following is a list of the AutoCAD commands. These commands and functions are available at the "Home" tab of the command bar. C You can start drawing or setting a profile (if your license includes either) with the C command. The first time you run the command, AutoCAD asks if you want to start drawing or start a profile. You can also use the command to see which drawing or profile is active. The following example uses the command to display the active drawing. The following example uses the command to switch to the active profile. You can start drawing or set a profile with the C command, and the following commands: You can switch to a previously selected command with the C command. The following commands are used to control the cursor and the command bar. DDC Use the DDC command to display the current drawing context. The following example uses the command to display the current drawing context. You can use the command to select one of the following three drawing contexts, as well as switch to that drawing context. These drawing contexts include the following: - A drawing canvas, which contains the main drawing area. - A layout of the drawing area, such as a sheet, section, or drawing. - A viewport, which includes the main view of the drawing area. You can select a specific viewport by using the command. The following example uses the command to switch to the current viewport. You can use the DDC command to create a new drawing context

## **AutoCAD Crack For PC [Updated]**

Documentation For information on features of AutoCAD Full Crack, a list of features, commands, and products is found in AutoCAD User Guide. For information on customizing AutoCAD's interaction with Microsoft Windows: Microsoft AutoCAD is a version of AutoCAD in which the AutoCAD program and the Microsoft Windows operating system are integrated. It is the successor to AutoCAD 2000 and its predecessor, Autocad Design 2000. Adobe Acrobat Pro, by Adobe Systems, is a crossplatform desktop application for authoring, editing, signing, and viewing Portable Document Format (PDF) documents. It is compatible with and in some cases replaces other Adobe products, such as Adobe Acrobat Reader. The following is a list of some CAD applications for Android: DaVinci 1D SolidWorks Mobile VectorWorks GMSKGADesktop See also List of CAD software Comparison of CAD editors for architecture and engineering Comparison of CAD editors for CAE References External links Category:Computer-aided design software Category:Computer-aided design software for Windows Category:Computer-aided design software for Linux Category:Computer-aided design software for macOS Category:Computeraided design software for AndroidNow's the time to begin talking about the new NBA season. The NBA draft is behind us and we're just over a month away from tip-off. There's a lot to cover. The prospect of moving on from LeBron James, the uncertainty around the Lakers and the state of the Knicks. But while everything is up in the air, it's also important to take a look back at how we got here. It's a well-documented fact that I'm a big advocate for a two-team race between the Bulls and the Celtics. In fact, I've written about it a few times. At the time, I wrote that I didn't believe any team would be able to dethrone the Warriors from the top spot in the West. That's because I wasn't seeing any separation between the Warriors and the Rockets, who were clearly the best team in the West. If you told me a month ago that I was still wrong about that — and that the Rockets had the best record in the league — I wouldn't have believed you. The past a1d647c40b

## **AutoCAD Crack [Win/Mac]**

2.2 Download the Client System.Net Framework using the following steps : 2.1 Install.Net Framework (with or without Visual Studio 2008) 2.2 Go to the Download for your operating system. 2.3 Download the Autodesk SDK (sign-up free) 2.4 Create a free account at Autodesk Developer Network. 2.5 Create a free Account at Autodesk 2.6 Go to the Autodesk SDK Section of Autodesk Developer Network. 2.7 Enter the key and click Generate code (use keygen on your computer). 2.8 Click Download. Save the downloaded file to your computer. 2.9 Click Add to Library. 3.1. Double-click the downloaded file to install the Autodesk SDK and Add to Library 3.2. Go to the file that you have downloaded and right-click the file and select Add Command-Line 3.3. Enter the following command to open the Autodesk SDK Manager: C:\Program

#### **What's New In?**

Look and feel: You can now use the new, standard auto-fit object properties, not only for box drawing geometries, but also for closed line segments. (video: 0:51 min.) Manage typefaces: Manage typefaces for all new drawing files. In drawings that contain multiple typeface groups, you can customize a typeface for a group by selecting the group and clicking the typeface name. The existing typeface can be updated to match the current style of a drawing. Paper: If the paper size selected in a drawing is not a predefined size, you can now click the plus (+) button to choose the size and orientation. Save: Save a drawing in a single session without duplicating the.dwg file for each output object. The files can be updated later if necessary. Sharing: Send multiple files to another computer by using email or other sharing tools. You can create a shared folder that can be used by other users. Terminate session: You can now end a drawing session with a button to avoid the save conflict you might get in your drawing when saving more than one file in the same session. Table: Select the table background color, shape, and other properties to ensure better visual appearance of the table. Unrecognized object property selection: When you attempt to edit an object in the Property Window, but the property name is not recognized, you can now see a small triangle next to the name of the property. Click the triangle to access the available properties. Online Resources: In addition to many updates in AutoCAD, more resources are available online to help you develop skills in drawing and analysis. About This page of the Release Notes provides an overview of all the new features in AutoCAD 2023. User options, preferences, the ribbon, and other settings for AutoCAD and AutoCAD LT are located in the Options dialog box. To open the Options dialog box, click Options on the menu bar and select Preferences or Edit. Rapidly send and incorporate feedback into your designs. Import feedback from printed paper or PDFs and add changes to your drawings automatically, without additional drawing steps. (video: 1:15 min.) Look and feel: You can now use the new, standard

# **System Requirements For AutoCAD:**

Minimum OS: Windows 10 Windows 10 CPU: Intel Core i5 or AMD Ryzen 7 Intel Core i5 or AMD Ryzen 7 RAM: 8 GB 8 GB Graphics: Intel HD Graphics 620 or AMD Radeon RX Vega M GH Intel HD Graphics 620 or AMD Radeon RX Vega M GH Hard Drive: 20 GB 20 GB Sound Card: DirectX compatible sound card DirectX compatible sound card Additional Notes: Power of Christ and Colored Crumpets is an online game Power of Christ and Colored Crumpets is an online

Related links: